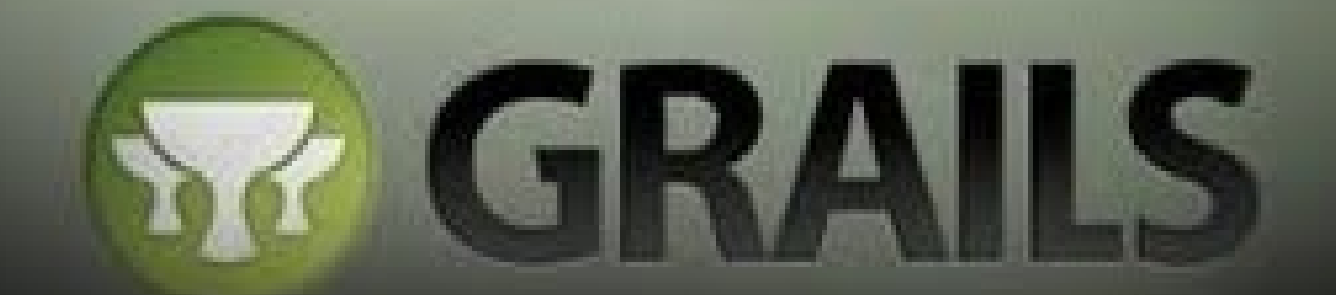

#### the search is over.

**IEPO – Instituto de Ensino e Pesquisa Objetivo I Semana Acadêmica de Ciência da Computação e Gerenciamento de Redes**

# **Mini-curso de Grails**

**Cleórbete Santos** www.cleorbete.com

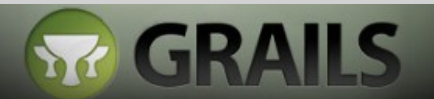

# **Help! I've lost my mojo!**

- Sem mojo no universo Java para Web...
- Customização de arquivos de configuração, XML's, scripts...
- Cadê a diversão? Tudo é tédio!
- Deve existir uma maneira melhor de fazer Apps Web no universo Java...

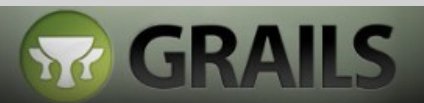

## **GRAILS**

- É um \*full stack framework\* de nova geração;
- Pertence ao universo Java para Web;
- Usa outros frameworks e ferramentas conhecidos;
- Combina todos eles com o poder de uma \*linguagem dinâmica\* (Groovy);
- Usa o COC Convention Over Configuration;
- Evita que o programador tenha que configurar em excesso;
- Não é apenas "um novo framework" (como Struts, JSF, Seam, etc);

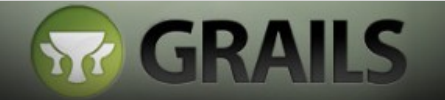

#### **Full Stack Framework**

- O que é?
- Glue Stack Frameworks (Zend..);

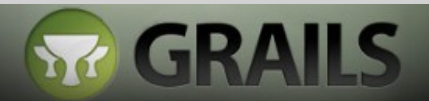

## **Groovy on Rails?**

- Influência do Ruby on Rails;
- O que é Rails?
- O que significa Groovy?
- O que significa GRAILS?

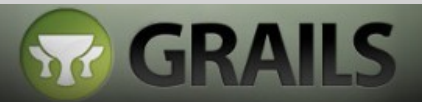

# **Linguagens Dinâmicas (Groovy)**

- Permitem mudanças em tempo de execução (runtime);
- Ex.: estender o comportamento de um objeto;
- Algumas são dinamicamente tipadas (Groovy, JavaScript, Lua, Perl, etc);
- Nas dinamicamente tipadas a checagem dos tipos é feita em runtime;
- MOP Meta Object Protocol;

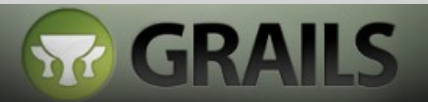

### **Exemplo do dinamismo em Groovy**

- Pessoa.findByNome("Tony Stark")
- Pessoa.findAllByDataDeNascimentoGreaterTh an("03/10/1979")

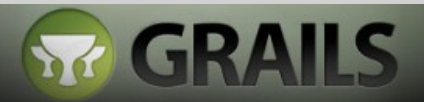

#### **COC**

- O que é Convention Over Configuration;
- É "sobre", não é "em vez de";

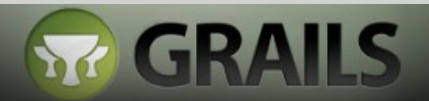

### **Exemplos de COC**

- Criando uma domain Pessoa, o GRAILS criará uma tabela Pessoa no banco;
- Criando atributos para Pessoa, o GRAILS criará os respectivos campos (e tipos) na tabela Pessoa do banco;
- Criando um controller Pessoa e uma action listar, a URL será localhost:8080/nomeapp/pessoa/listar ;
- Até aqui, sem XML's e sem SQL's...
- Se for necessário, use XML e SQL!

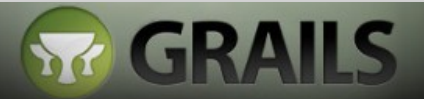

### **Rock-solid Foundations**

- Spring;
- Hibernate:
- Quartz (Scheduling);
- Lucene & Compass (Search);
- SiteMesh;
- Spring-security;
- E muitos outros;

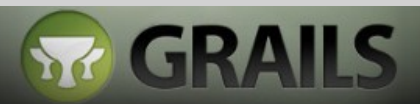

## **Quem mantém o GRAILS?**

- Springsource (www.springsource.com);
- Springsource é da VMWare (www.vmware.com);

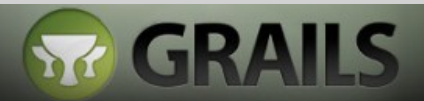

### **Comandos do GRAILS**

- IDE? IntelliJ, STS, Netbeans, etc...
- grails create-app

grails create-domain-class

grails create-controller

grails generate-controller

grails generate-views

grails generate-all

grails war

grails ...

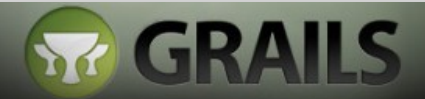

#### **EXEMPLO: Criando uma app GRAILS**

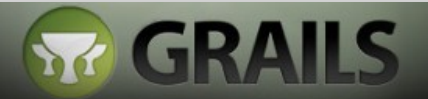

#### **Estrutura de uma app GRAILS**

- grails-app/ /conf /controllers\* /domain\* /i18n /services /taglib /utils
	- /views\*

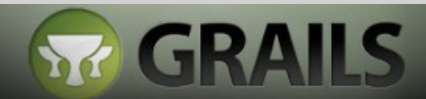

## **URL de uma app GRAILS**

- servidor:porta/app/controller/action/parametro
- $\bullet$  Ex.:

http://localhost:8080/exemplo1/pessoa/list/1

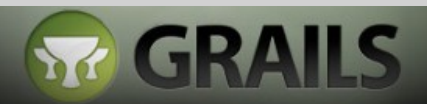

## **Scaffolding**

- O que é Scaffolding?
- · Scaffolding Dinâmico x Estático;

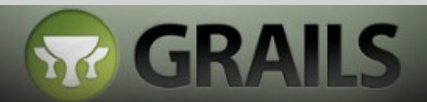

#### **EXEMPLO: Scaffolding Dinâmico**

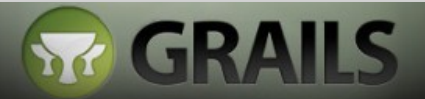

#### **EXEMPLO: Scaffolding Estático**

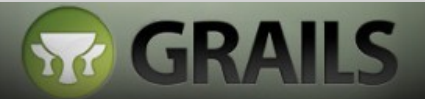

#### **Existe vida após o Scaffolding?**

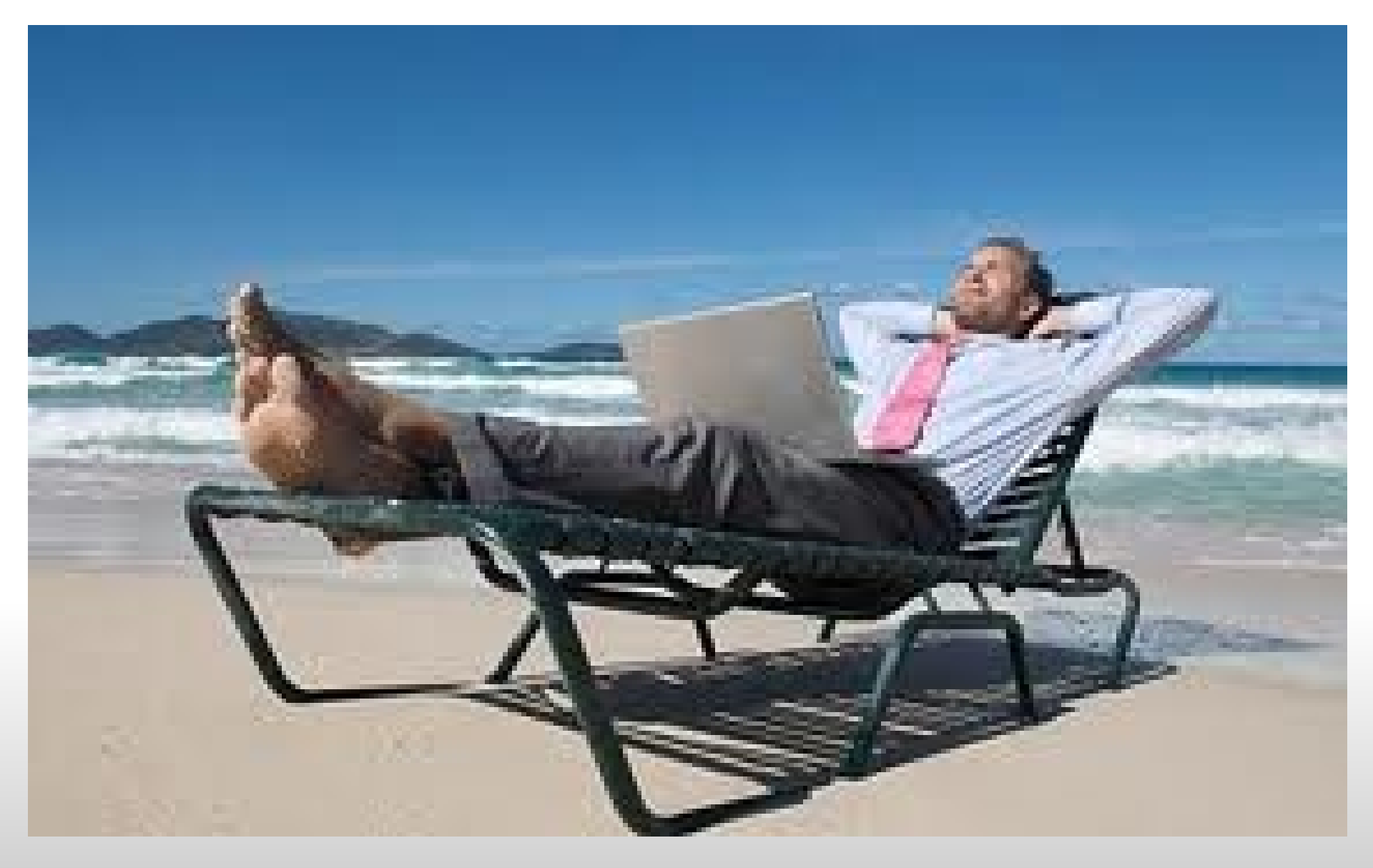

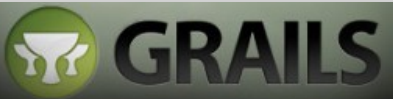

### **Validators**

- O que são?
- Servem para ordenação e validação;
- size:3...10 | unique:true | blank:false
- static constraints

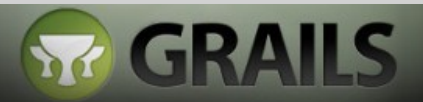

#### **EXEMPLO: Validators**

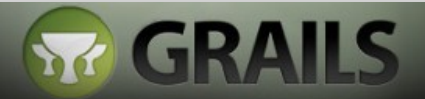

### **ORM – Pequena revisão**

- $\cdot$  É o processo de \*persistir\* e retirar objetos de um BD de maneira mais light;
- Exemplo: pessoa.save()
- Em Java, muitos usam Hibernate ou JPA;
- $\bullet$  Em Java, Hibernate, Toplink = XML's;
- Em GRAILS o ORM é GORM = SEM XML'S!\*

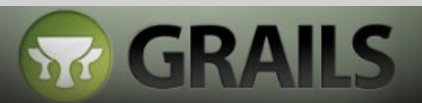

#### **GORM**

- GRAILS Object Relational Mapping;
- $\bullet$  É o M do MVC\*;
- Sem XML, sem SQL\*;

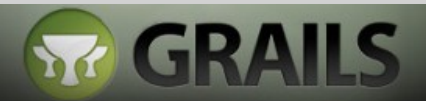

#### **EXEMPLO: Relacionamento 1:1**

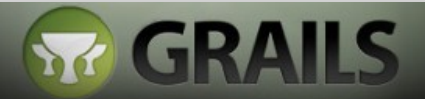

#### **EXEMPLO: Relacionamento 1:m**

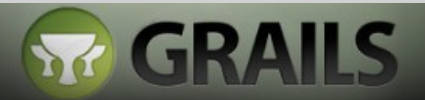

#### **E** o Tomcat?

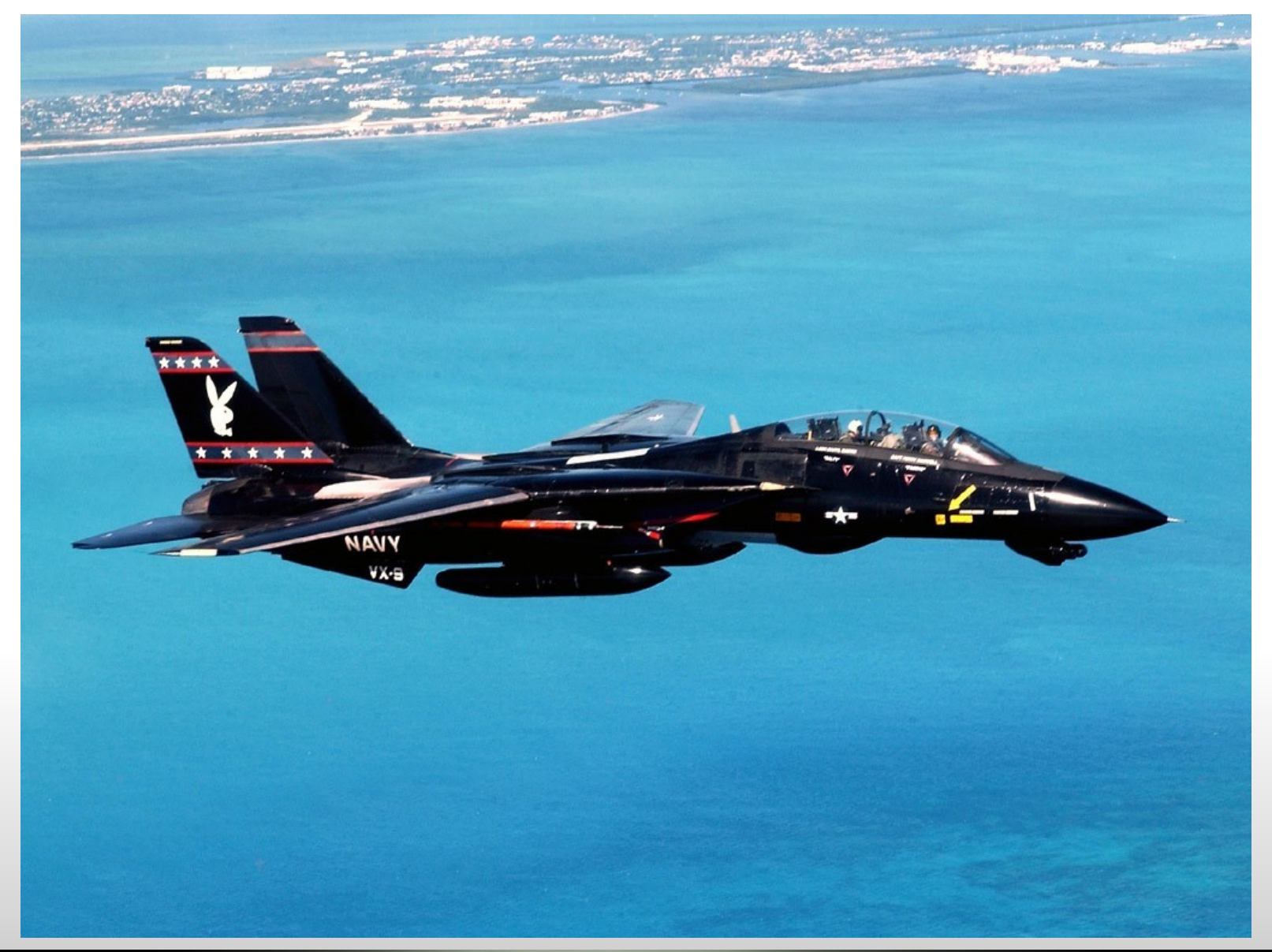

![](_page_26_Picture_2.jpeg)

#### **E o Banco de Dados?**

![](_page_27_Picture_1.jpeg)

![](_page_27_Picture_2.jpeg)

![](_page_27_Picture_3.jpeg)

#### **Bootstrap**

![](_page_28_Picture_1.jpeg)

![](_page_28_Picture_2.jpeg)

#### **EXEMPLO:** grails war

![](_page_29_Picture_1.jpeg)

#### **FIM**

#### **[www.cleorbete.com](http://www.cleorbete.com/) [cleorbete@gmail.com](mailto:cleorbete@gmail.com) [www.twitter.com/cleorbete](http://www.twitter.com/cleorbete)**

![](_page_30_Picture_2.jpeg)